## **Newspaper Template Microsoft Word Mac**

When people should go to the ebook stores, search initiation by shop, shelf by shelf, it is in point of fact problematic. This is why we present the books compilations in this website. It will entirely ease you to see guid

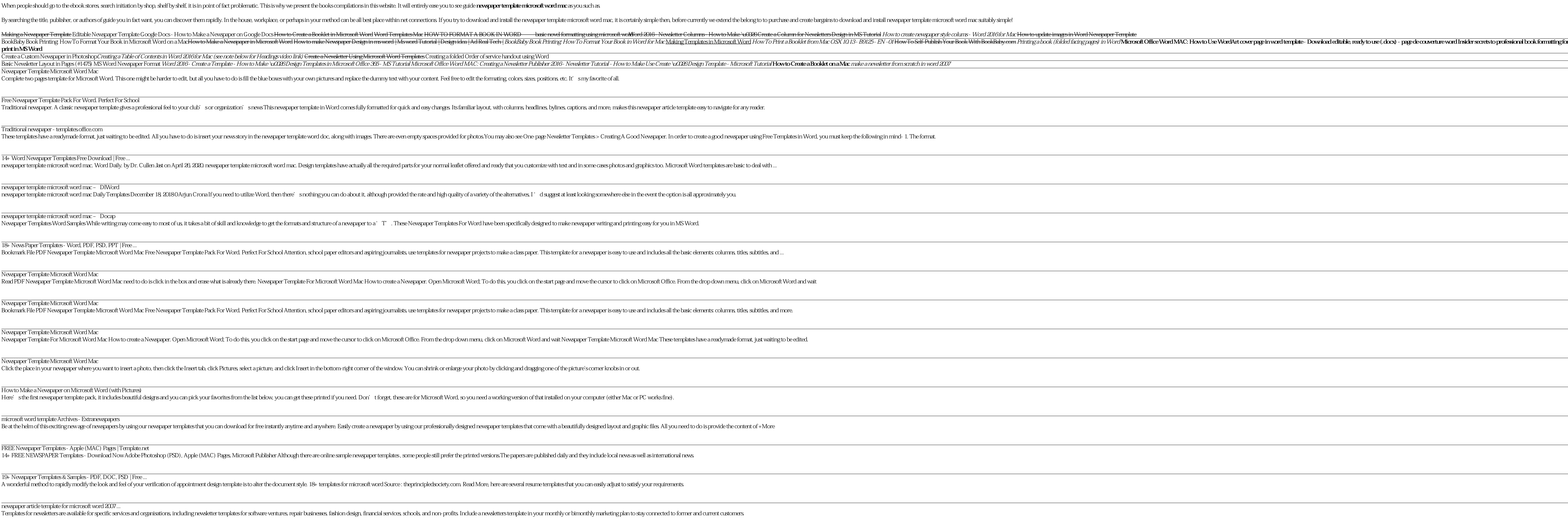

Newsletters - templates.office.com A newspaper is a printed document or publication that consists of sheets of unstapled paper. The published content contains news, feature articles, advertisements, and interviews. The objective is to relay information to t

FREE Newspaper Templates - Adobe Photoshop (PSD) | Apple ... As a simple newspaper template in Word, the template can be modified by tapping on any text or image and replacing it with your own. Note: this newspaper template is made to print on tabloid (11" x 17") paper. This is an a

Copyright code : e2cf2da6fd4d682fa7b0e04b8fcab8c2

o download and install newspaper template microsoft word mac suitably simple!

aMac make a newsletter from scratch in word 2007

st keep the following in mind- 1. The format.

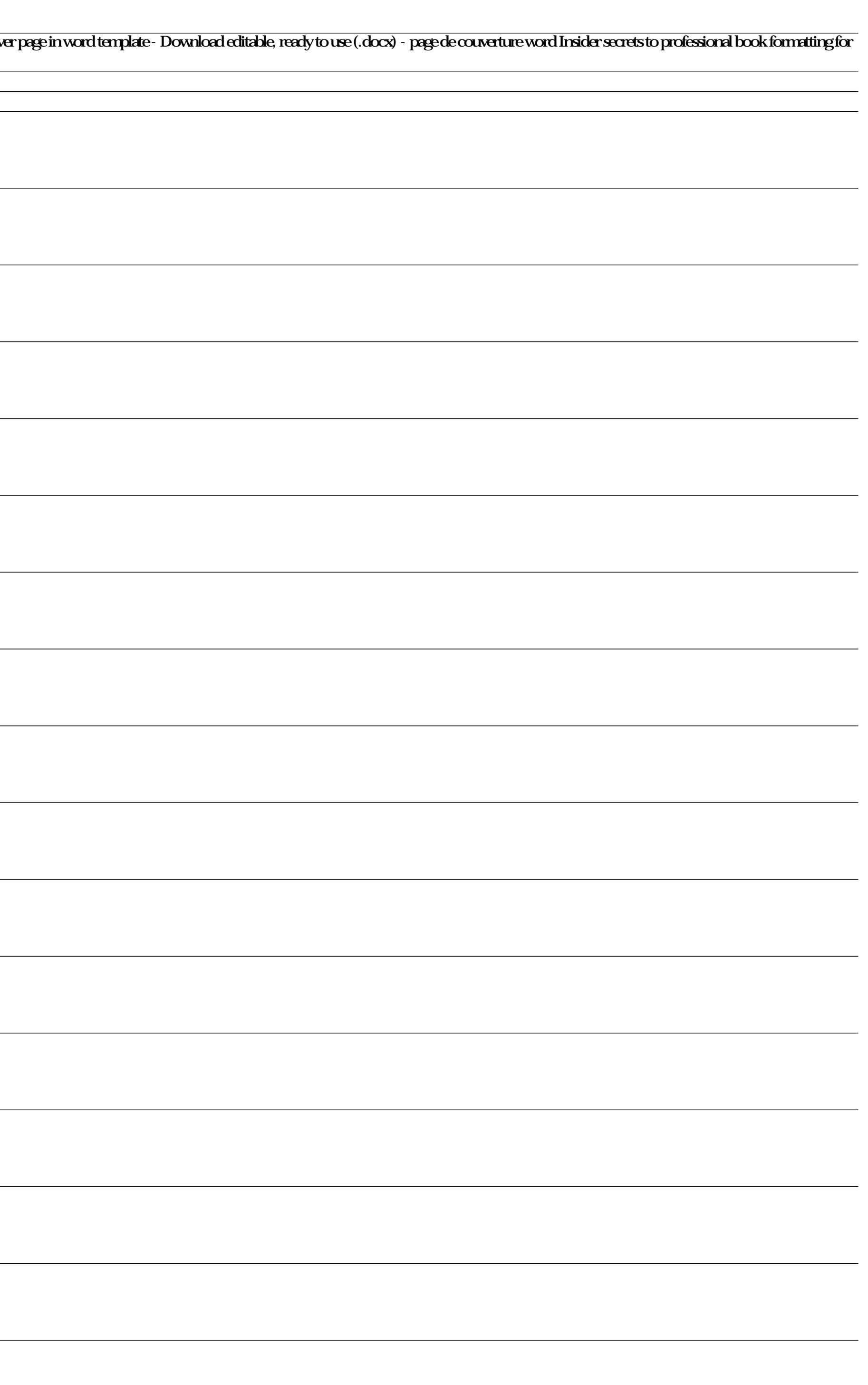